Modeling Fracture and Failure with Abaqus

# Damage and failure for ductile metals **Introduction**

Fracture and failure modeling allows for product designs that maximize the safe operating life of structural components. Abaqus offers many capabilities that enable fracture and failure modeling.

# Damage and failure for ductile metals

## **Introduction**

- •• Proper modeling techniques for capturing crack-tip singularities in fracture mechanics problems
- •• Proper modeling techniques for finite-strain (nonlinear) fracture mechanics problems
- • Using Abaqus/CAE to create meshes appropriate for fracture studies
- • Calculation of stress intensity factors and contour integrals around a crack tip
- •Material damage and failure models
- •Wear and erosion modeling
- •Simulating crack growth using cohesive elements
- •Simulating crack growth using VCCT for Abaqus

#### Fracture mechanics: overview

ABAQUS/Standard provides the following methods for performing fracture mechanics studies:

• Onset of cracking: The onset of cracking can be studied in quasi-static problems by using contour integrals. The Jintegral, the  $C_{t}$ -integral (for creep), the stress intensity factors for both homogeneous materials and interfacial cracks, the crack propagation direction, and the T-stress are calculated by ABAQUS/Standard. Contour integrals can be used in two- or three-dimensional problems. In these types of problems focused meshes are generally required and the propagation of a crack is not studied.

#### Fracture mechanics: overview

• Crack propagation: The crack propagation capability allows quasi-static crack growth along predefined paths to be studied in two-dimensional cases. Cracks debond along user-defined surfaces. Three crack propagation criteria are available, and multiple cracks can be included in the analysis. Contour integrals can be requested in crack propagation problems.

• Line spring elements: Part-through cracks in shells can be modeled inexpensively by using line spring elements in a static procedure.

Abaqus/Standard offers the evaluation of several parameters for fracture mechanics studies:

• the J-integral, which is widely accepted as a quasi-static fracture mechanics parameter for linear material response and, with limitations, for nonlinear material response;

• $\bullet$  the  $\mathcal{C}_{\dagger}$ -integral, which has an equivalent role to the J-integral in the context of time-dependent creep behavior in a quasistatic step.

• the stress intensity factors, which are used in linear elastic fracture mechanics to measure the strength of the local crack-tip fields.

• the crack propagation direction-i.e., the angle at which a preexisting crack will propagate.

• the T-stress, which represents a stress parallel to the crack faces and is used as an indicator of the extent to which parameters like the J-integral are useful characterizations of the deformation field around the crack.

*Interaction module*: Special → Crack → Create: Name: *crack name* Abaqus/CAE U sage:

*Step module: history output request editor***: Domain: Contour integral name**: *crack name***, Number of contours:** *<sup>n</sup>***, Type:** *integral\_type*

• the crack propagation direction-i.e., the angle at which a preexisting crack will propagate.

• the T-stress, which represents a stress parallel to the crack faces and is used as an indicator of the extent to which parameters like the J-integral are useful characterizations of the deformation field around the crack.

*Interaction module*: Special → Crack → Create: Name: *crack name Step module: history output request editor***: Domain: Contour**  Abaqus/CAE Usage:

**integral name**: *crack name***, Number of contours:** *<sup>n</sup>***, Type:** *integral\_type*

Defining the data required for a contour integral

Defining the crack front:

Abaqus/CAE Usage:

*Interaction module:* Special→ Crack→ Create: *select the crack front, then select the crack tip (in two dimensions) or crack line (in three dimensions)*

Abaqus/CAE Usage:

*Interaction module*: Special→ Crack→ Create: *select the crack front:* **Specify crack extension direction using: q vectors**

Defining the data required for a contour integral

Defining the crack front:

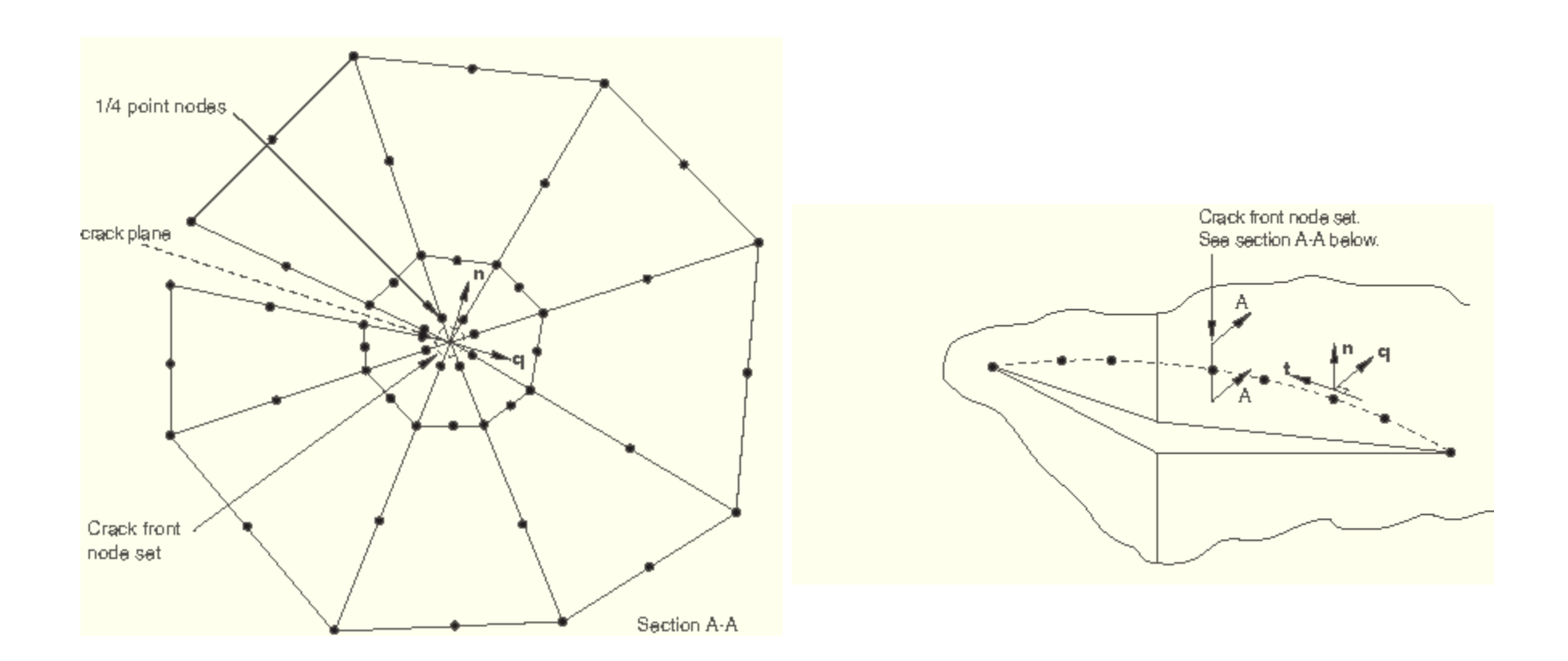

Creating the singularity:

 $\varepsilon \propto r^{-1/2}$ for linear elasticity,  $\varepsilon \propto r^{-1}$  for perfect plasticity, and  $\varepsilon \propto r^{-\frac{n}{n+1}}$ for power-law hardening.

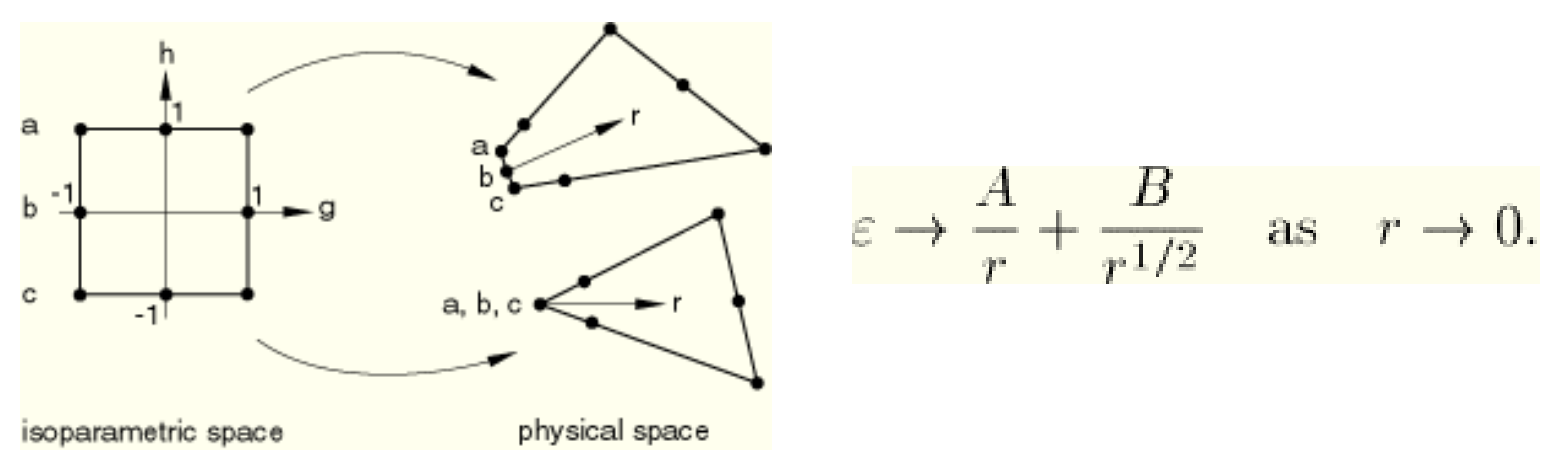

Creating a square root singularity:(suitable for linear elasticity).

Abaqus/CAE Usage:

*Interaction module*: Special → Crack → Create: *select the crack front and crack tip, and specify the crack extension direction: Singularity: Midside node parameter: <sup>n</sup>***,** *Collapsed element side, single node*

Creating the singularity:

 $\varepsilon \propto r^{-1/2}$ for linear elasticity,  $\varepsilon \propto r^{-1}$  for perfect plasticity, and  $\varepsilon \propto r^{-\frac{n}{n+1}}$ for power-law hardening.

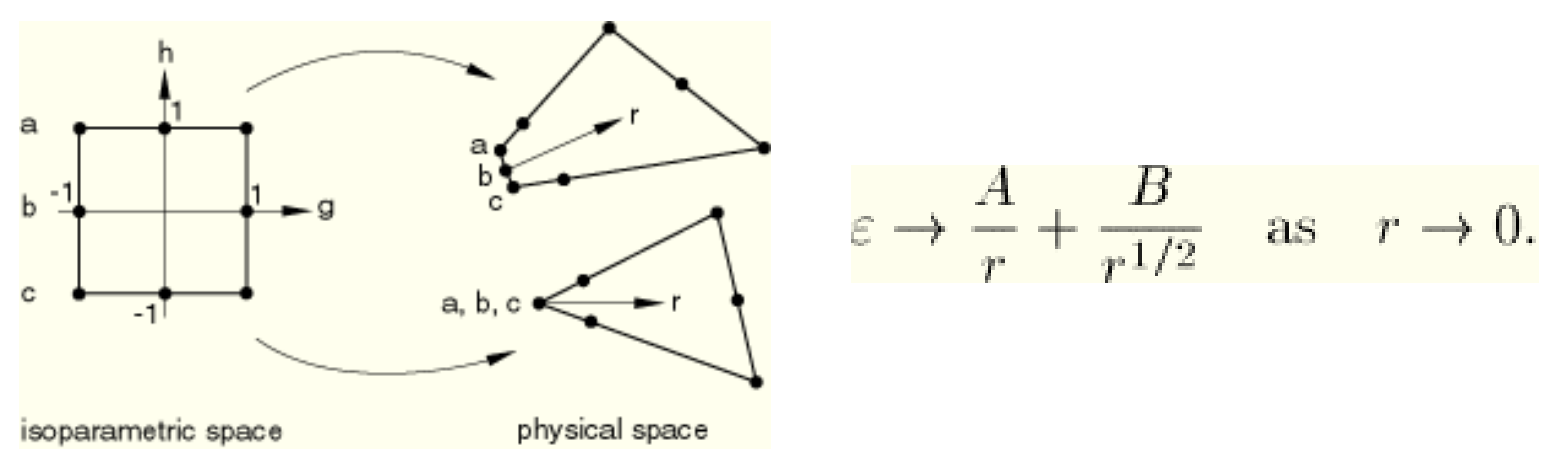

Creating a 1/r singularity:(suitable for perfect plasticity ).

Abaqus/CAE Usage:

*Interaction module*: Special → Crack → Create: *select the crack front and crack tip, and specify the crack extension direction: Singularity: Midside node parameter: <sup>n</sup>***,** *Collapsed element side, duplicate nodes*

Crack propagation analysis:

• allows for five types of fracture criteria—critical stress at a certain distance ahead of the crack tip, critical crack opening displacement, crack length versus time, VCCT (the Virtual Crack Closure Technique), and the low-cycle fatigue criterion based on the Paris law.

• models quasi-static crack growth in two dimensions (planar and axisymmetric) for all types of fracture criteria and in three dimensions (solid, shells, and continuum shells) for VCCT and the low-cycle fatigue criteria

• requires that you define two distinct initially bonded contact surfaces between which the crack will propagate.

Critical stress criterion:

$$
f = \sqrt{\left(\frac{\hat{\sigma}_n}{\sigma^f}\right)^2 + \left(\frac{\tau_1}{\tau_1^f}\right)^2 + \left(\frac{\tau_2}{\tau_2^f}\right)^2}, \quad \hat{\sigma}_n = \max(\sigma_n, 0),
$$

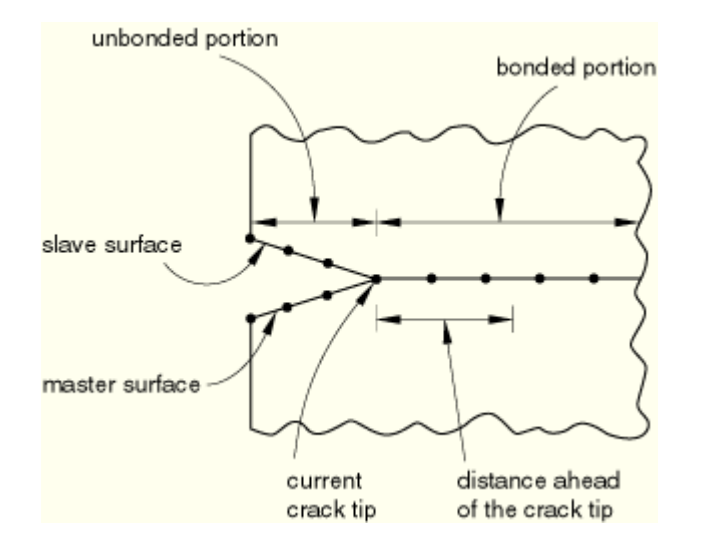

Distance specification for the critical stress criterion

Critical crack opening displacement criterion:

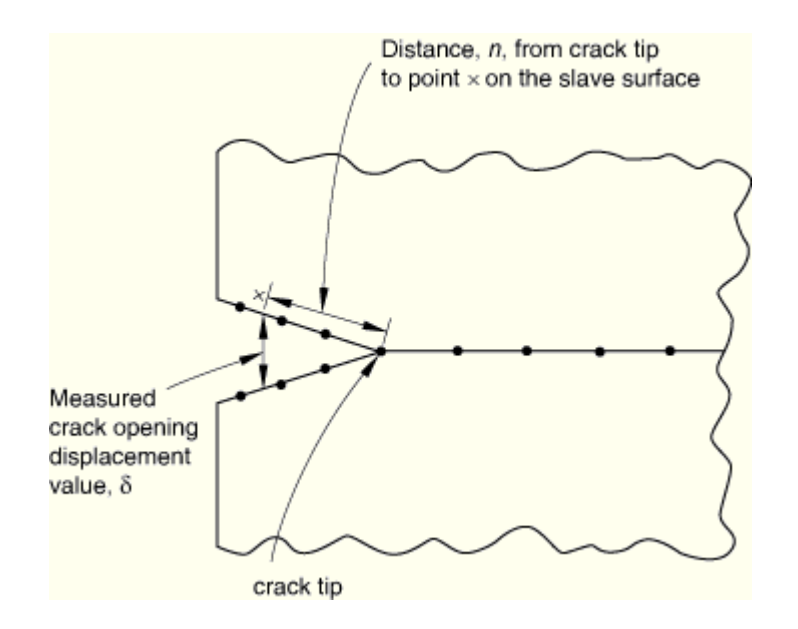

Distance specification for the critical crack opening displacement criterion

#### Crack length versus time criterion:

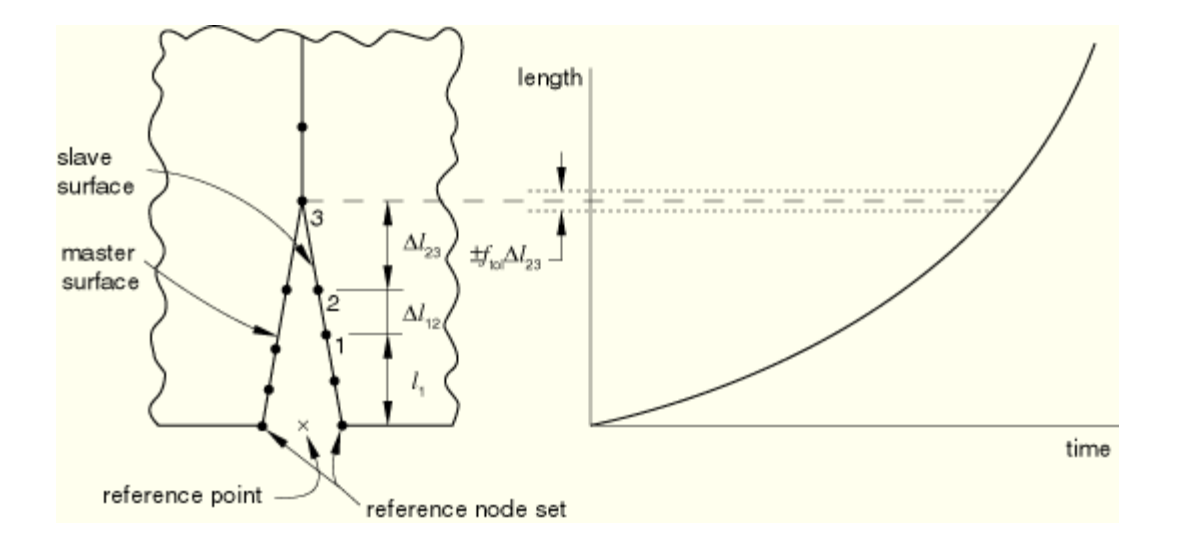

#### Crack propagation as a function of time

The fracture criterion, f, is given by 
$$
f = \frac{l - (l_3 - \Delta l_{23})}{\Delta l_{23}}
$$
,

#### Crack length versus time criterion:

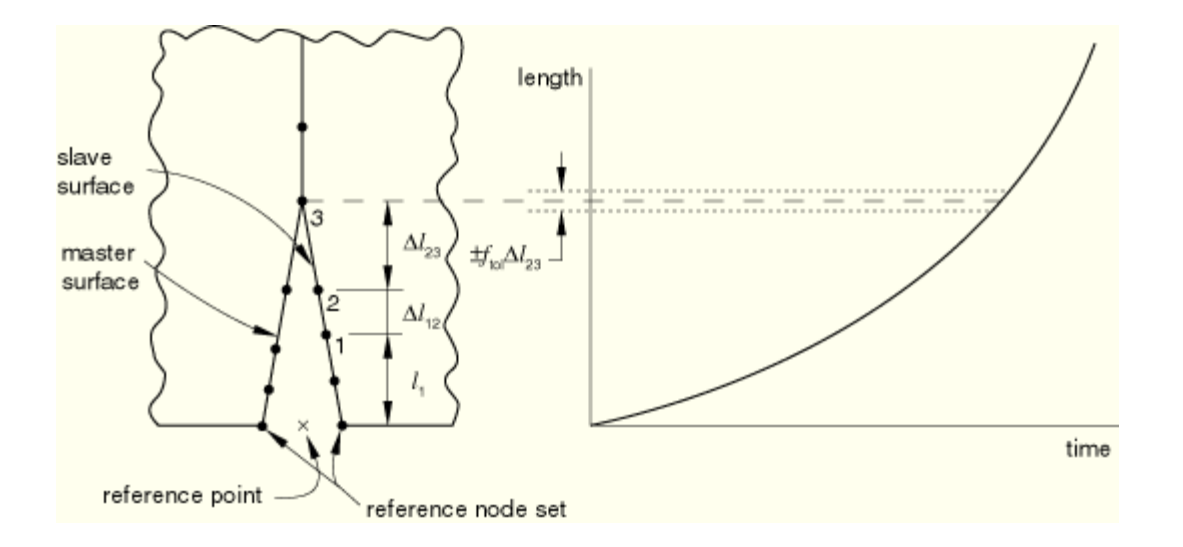

#### Crack propagation as a function of time

The fracture criterion, f, is given by 
$$
f = \frac{l - (l_3 - \Delta l_{23})}{\Delta l_{23}}
$$
,